**NPN DC-BIAS Crack Free For Windows 2022 [New]**

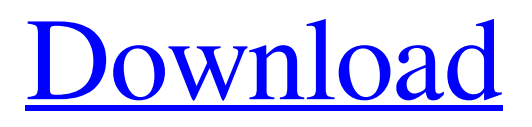

#### **NPN DC-BIAS Crack Activator Download [32|64bit] 2022**

The DC-BIAS calculation is calculated by three resistors: R1 (max), R2 (ideal) and RC (used). The difference is the desired device bias. Resistor Calculator Instructions: 1. Enter the desired (R1 and R2) resistances into the first two inputs (":R1:" and ":R2:"). 2. Enter the desired RC (or IC) and the desired collector voltage. 3. Pick the voltage sensor from the dropdown menus (or manually enter a value) and click OK. 4. The new values will show in the dialog. (Note: the new values only appear in the upper label). 5. Calc, Dump, Save and Calculate. Resistor Calculator Results: The following dialog appears, ready to calculate a new set of values. The results dialog is ready for calculating. In the results dialog, there are two pieces of information that you can either use or ignore: (1) a number to the right of the word "Resistor," and (2) the word "Calc." The Calculator wants to know whether or not the RC (or IC) resistor is to be recalculated when the new values are picked. If you wish for the calculation to be recalculated, choose "yes" (if it is a resistor). If you do not wish for the calculation to be recalculated, choose "no" (if it is a resistor). Besides the RC and IC, there are four things that you can change in the results dialog that are not calculated. The first thing is the VCE, if it is to be calculated (if it is not calculated, the value displayed in the dialog is the final adjusted or nonadjusted VCE). The other four things that you can change in the results dialog are: 1. The E—Change the amount of beta (called beta herein). 2. The CE—Change the amount of collector emitter voltage (called VCE herein). 3. The VBE—Change the amount of base-emitter voltage. 4. The WB—Change the amount of base-collector voltage. Once you are done with the dialog, you are ready to calculate new values or to fine-tune the existing ones. Changes can be made to the values and then Cal

#### **NPN DC-BIAS Crack Product Key Full [Updated] 2022**

NPN DC-BIAS Free Download is the same as a transistor amplifier in that it uses a NPN transistor that can be either bipolar or MOSFET type, with different reference connections: - NPN-P- type transistor: R1, R2 and RE are collector-emitter resistors, and I1 and V1 are the current and voltage input. - NPN-N- type transistor: R1, R2 and RE are collector-base resistors, and I1 and V1 are the current and voltage input. - NPN-PN- type transistor: R1, R2 and RE are base-emitter resistors, and V1 and I1 are the current and voltage input. On the other hand, the base current I1 flows from the base terminal to the collector terminal through the base-emitter resistor. V1 is a voltage at the base, and I1 is the current that flows from the collector to the emitter. The collector current I2 or I3 flows to the emitter through the collector-emitter or collector-base resistor. V2 is the voltage across the collector-emitter or collector-base resistor, while V3 is the voltage across the collector resistor. IB and IC are the collector current, IB=  $I2=I3$ . IC is the collector current, IC= V2=V3. IE is the emitter current, while VE is the voltage across the emitter resistor. NPN DC-BIAS is also an amplifier that can be directly connected to the base terminal of an NPN transistor, via a resistor: - R1, R2 and RE are base-emitter resistors, and V1 and I1 are the voltage and current input. - R1, R2 and RE are basecollector resistors, and V1 and I1 are the voltage and current input. - R1 and R2 are base-collector resistors, and V1 and I1 are the voltage and current input. Note that the collector current of the transistor is also mirrored to the collector terminal of the resistor. VB is the base-to-emitter voltage, VB= V1 - V3= V2. VCE is the collector-to-emitter voltage, VCE= V3 - V1= V2. The NPN DC-BIAS can be used to make various kinds of voltage or 09e8f5149f

## **NPN DC-BIAS**

NPN DC-BIAS Version 1.5 is a little utility designed to calculate various voltages and currents of a simple voltage divider bias NPN bipolar transistor amp. The following is calculated: IB, IC, IE, VE, VB, VC, VCE and detection of Saturation or Cutoff. The user can alter the VCC, VBE, transistor beta and any of four resistor values R1, R2, RC and RE by picking the transistor value from a standard-value resistor table or manually entering the value. NPN DC-BIAS Description: RCS DC-BIAS is a little utility designed to calculate various voltages and currents of a simple voltage divider bias NPN bipolar transistor amp. The following is calculated: IB, IC, IE, VE, VB, VC, VCE and detection of Saturation or Cutoff. The user can alter the VCC, VBE, transistor beta and any of four resistor values R1, R2, RC and RE by picking the transistor value from a standard-value resistor table or manually entering the value. RCS DC-BIAS Description: VCC DC-BIAS is a little utility designed to calculate various voltages and currents of a simple voltage divider bias NPN bipolar transistor amp. The following is calculated: IB, IC, IE, VE, VB, VC, VCE and detection of Saturation or Cutoff. The user can alter the VCC, VBE, transistor beta and any of four resistor values R1, R2, RC and RE by picking the transistor value from a standard-value resistor table or manually entering the value. VCC DC-BIAS Description: NPN DC-BIAS PM and NPN DC-BIAS AM are similar. DC-BIAS PM: - Calculates various voltages and currents of a simple voltage divider bias NPN bipolar transistor amp, selecting the transistor type, base resistor for the transistor base from standard-value resistor table or manually entering the value, collector resistor for the transistor collector from standard-value resistor table or manually entering the value and the emitter resistor for the transistor emitter from standardvalue resistor table or manually entering the value. - In base resistor option, the user can choose from one of four transistors: BC547, BC547T, BC547S and BC558. - In

### **What's New In NPN DC-BIAS?**

Version 1.2.3 (12/25/2012) Added: \* New: VB\_SCOPE option \* New: VB\_STAT option \* New: R1\_SCOPE option \* New: R2\_SCOPE option \* New: R1\_STAT option \* New: R2\_STAT option \* New: VCC\_SCOPE option \* New: VCC\_STAT option \* New: CE\_SCOPE option \* New: CE\_STAT option \* New: R1\_SCOPE\_R2 option \* New: R2\_SCOPE\_R1 option \* New: R1\_SCOPE\_R2\_STAT option \* New: R1\_STAT\_R2\_SCOPE option \* New: R2\_SCOPE\_R1\_STAT option \* New: R1\_SCOPE\_R2\_STAT\_SCOPE option \* New: R1\_STAT\_R2\_SCOPE option \* New: R2\_SCOPE\_R1\_STAT option \* New: R2\_STAT\_R1\_SCOPE option \* New: R1\_SCOPE\_R2\_STAT\_SCOPE option \* New: R1\_STAT\_R2\_SCOPE\_STAT option \* New: R1\_SCOPE\_R2\_STAT\_SCOPE\_STAT option \* New: R1\_STAT\_R2\_SCOPE\_STAT\_SCOPE option \* New: R2\_SCOPE\_R1\_STAT\_SCOPE option \* New: R2\_STAT\_R1\_SCOPE\_STAT\_SCOPE option \* New: R2\_SCOPE\_R1\_STAT\_SCOPE\_STAT\_SCOPE\_option \* New: VB\_SCOPE\_R1\_STAT\_SCOPE option \* New: R1\_SCOPE\_R2\_STAT\_SCOPE option \* New: R2\_SCOPE\_R1\_STAT\_SCOPE option \* New: R1\_SCOPE\_R2\_STAT\_SCOPE\_STAT option \* New: R2\_SCOPE\_R1\_STAT\_SCOPE\_STAT option \* New: R1\_SCOPE\_R2\_STAT\_SCOPE\_STAT\_SCOPE option \* New: R2\_SCOPE\_R1\_STAT\_SC

# **System Requirements For NPN DC-BIAS:**

OS: Windows 10 and the latest DirectX version are recommended for best performance. For best performance on DirectX 11: -Windows 7/8.1: Intel Core i3/i5/i7-3820/3730/3820/3830/3840/4520 and AMD FX-6100 and Phenom II x4 965 CPUs or greater -Windows 7/8.1: NVIDIA GeForce GTX 860/970/980 or AMD Radeon HD 5700 -Windows 7/8.1: 4 GB RAM

<https://horzzes.com/stockwrap-express-charts-crack-with-registration-code-free-download/> <https://halfin.ru/gallery-wizard-download-for-windows/> <https://urbanizacionlosnaranjos.com.ve/advert/quick-conversion-lite-with-registration-code-free-download-updated-2022/> <https://www.dripworld.com/colors-of-paris-crack-keygen/> [https://koalalauncher.com/wp](https://koalalauncher.com/wp-content/uploads/2022/06/CallCenter_Crack__License_Code__Keygen_Free_Download_For_Windows.pdf)[content/uploads/2022/06/CallCenter\\_Crack\\_\\_License\\_Code\\_\\_Keygen\\_Free\\_Download\\_For\\_Windows.pdf](https://koalalauncher.com/wp-content/uploads/2022/06/CallCenter_Crack__License_Code__Keygen_Free_Download_For_Windows.pdf) https://myinfancy.com/upload/files/2022/06/BR1JzZ8dH2tY2YOBDsiJ\_08\_1059f3b29d2447bf2d2ffe31029280e3\_file.pdf <https://ningkmobabravostmi.wixsite.com/fritamhoras/post/compound-file-tools-with-license-code> [https://digitalstoreid.com/wp-content/uploads/2022/06/Sip\\_Viewer\\_\\_Free\\_Download\\_MacWin\\_2022\\_New.pdf](https://digitalstoreid.com/wp-content/uploads/2022/06/Sip_Viewer__Free_Download_MacWin_2022_New.pdf) <http://xn----8sbdbpdl8bjbfy0n.xn--p1ai/wp-content/uploads/2022/06/picoCAD.pdf> <https://jasaborsumurjakarta.com/?p=3562> <http://applebe.ru/2022/06/08/printpreview-crack-x64/> [https://ameeni.com/upload/files/2022/06/oJR8VYMuZkPl9DgisIau\\_08\\_3eec77ff1b4fb223fdb292ff679bd416\\_file.pdf](https://ameeni.com/upload/files/2022/06/oJR8VYMuZkPl9DgisIau_08_3eec77ff1b4fb223fdb292ff679bd416_file.pdf) [http://www.hacibektasdernegi.com/wp-content/uploads/MyCare\\_Card.pdf](http://www.hacibektasdernegi.com/wp-content/uploads/MyCare_Card.pdf) https://amazeme.pl/wp-content/uploads/2022/06/KantoSynchro\_Crack\_Free.pdf [https://weilerbrand.de/wp-content/uploads/2022/06/MP4\\_Joiner.pdf](https://weilerbrand.de/wp-content/uploads/2022/06/MP4_Joiner.pdf) <https://sketcheny.com/2022/06/08/remote-desktop-gadget-mac-win/> <http://touristguideworld.com/?p=2746> <http://hotelthequeen.it/wp-content/uploads/2022/06/DratSky.pdf> <https://ajkersebok.com/wp-content/uploads/2022/06/krilin.pdf>

[https://stinger-](https://stinger-live.s3.amazonaws.com/upload/files/2022/06/pAtQa7KGwN2qGQS3SyiD_08_6c934ac0d28cfc72118d739e8154ab15_file.pdf)

live.s3.amazonaws.com/upload/files/2022/06/pAtOa7KGwN2qGOS3SyiD\_08\_6c934ac0d28cfc72118d739e8154ab15\_file.pdf